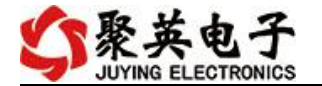

**485** 中继器说明书

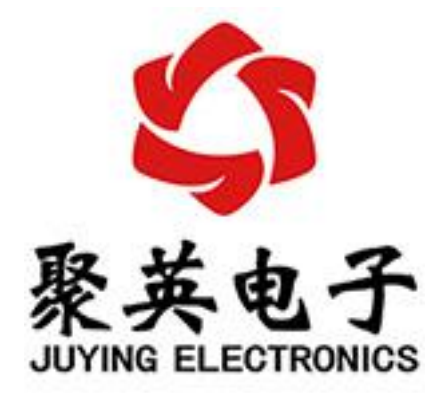

北京聚英翱翔电子有限责任公司 **2014** 年 **08** 月

官网:[www.juyingele.com](https://www.juyingele.com) 联系电话:4006688400

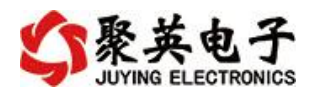

目录

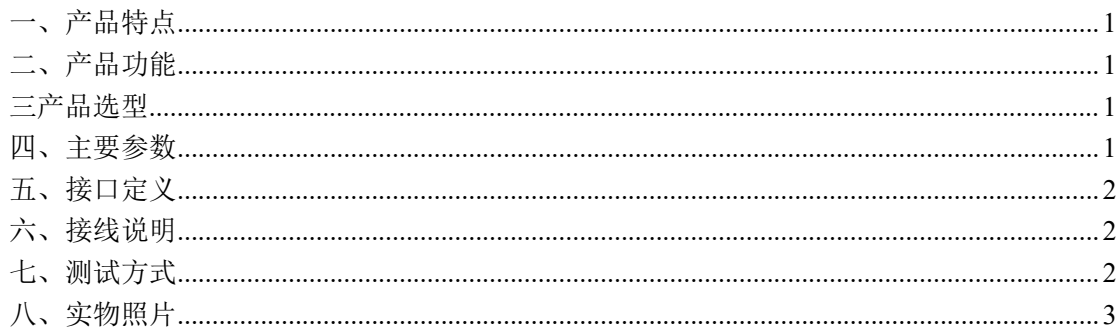

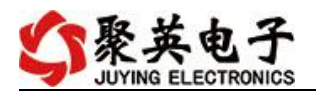

#### <span id="page-2-0"></span>一、产品特点

- 宽压供电单独供电;
- 尺寸小,通讯便捷;
- 通讯 1 对 2 数据传输;
- 全隔离,抗干扰;
- 内置 485 芯片,温度高效。

#### <span id="page-2-1"></span>二、产品功能

- 485-485,1 对 2 数据传输;
- 波特率支持 2400,4800,9600,19200,38400, 57600, 115200。

#### <span id="page-2-2"></span>三产品选型

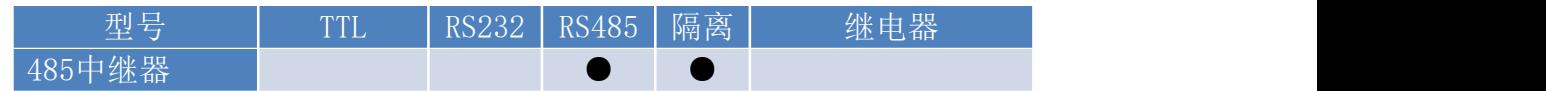

#### <span id="page-2-3"></span>四、主要参数

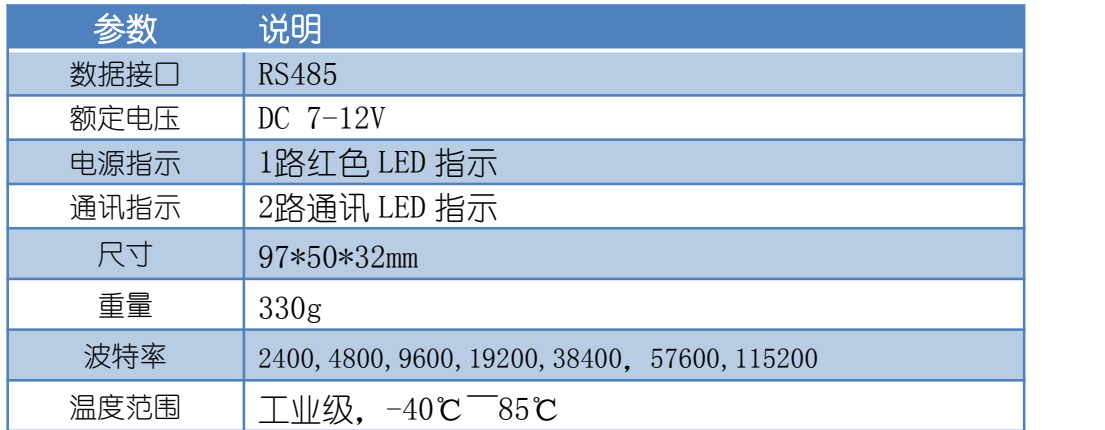

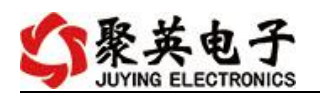

# <span id="page-3-0"></span>五、接口定义

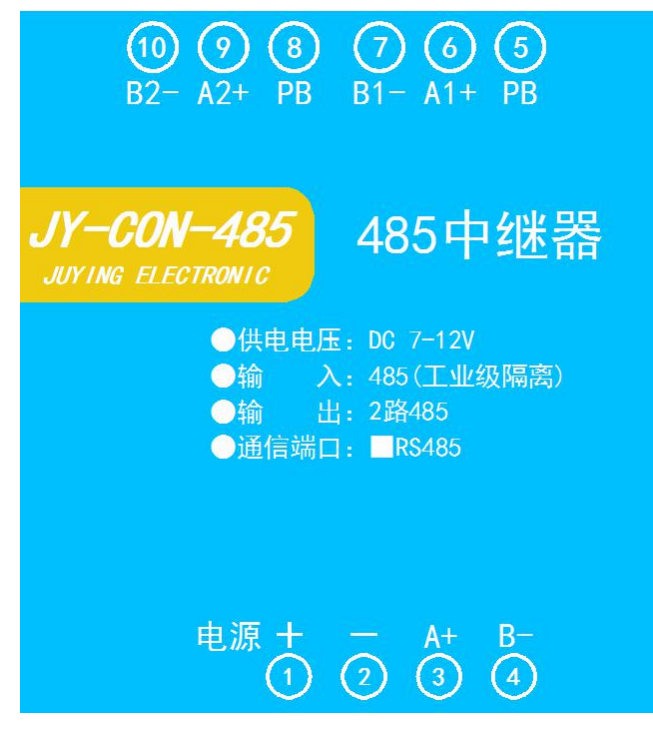

#### <span id="page-3-1"></span>六、接线说明

参照上图接口定义,接好您的 485 设备。 电源供电:接 7-12V DC 外接电源 远距离通信时接上屏蔽线。

#### <span id="page-3-2"></span>七、测试方式

接上设备后,用您的通信设备发出指令,查看接收对象是否执行正确的指令。

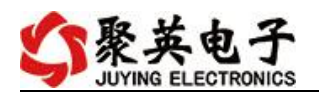

# <span id="page-4-0"></span>八、实物照片

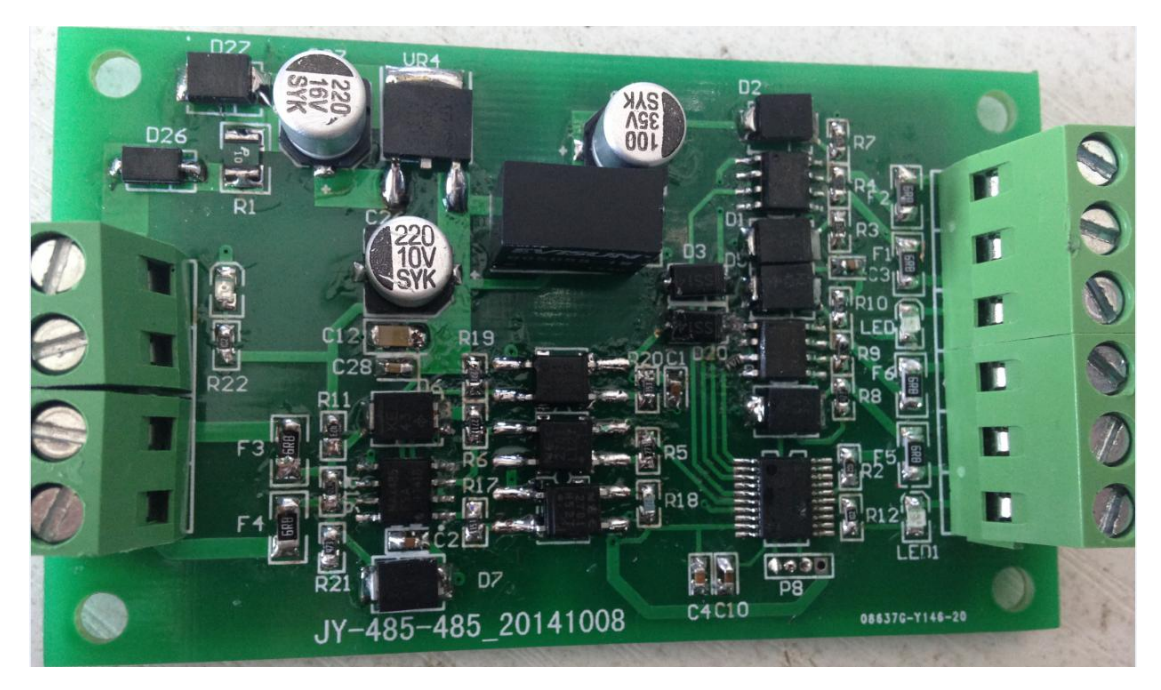

# 九、技术支持联系方式

联系电话: 400-6688-400

### 软件下载

JYDAM 调试软件 以太网配置软件 <https://www.juyingele.com/download/JYNetConfig.zip>(二维码使用浏览器 扫描) <https://www.juyingele.com/download/JYDAMSoftware.zip>

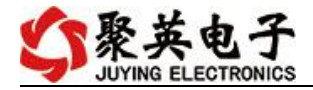

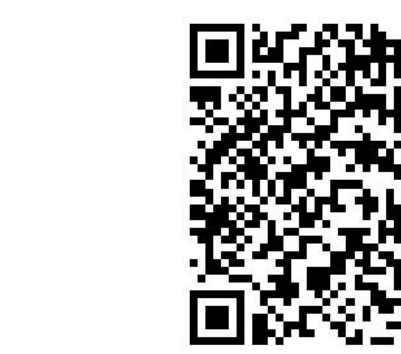

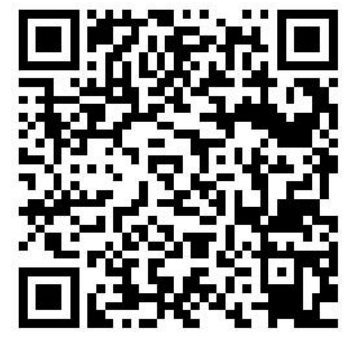

JYDAM 调试软件 以太网配置软件

欢迎关注聚英电子微信公众号,查看最新科技,实时动态

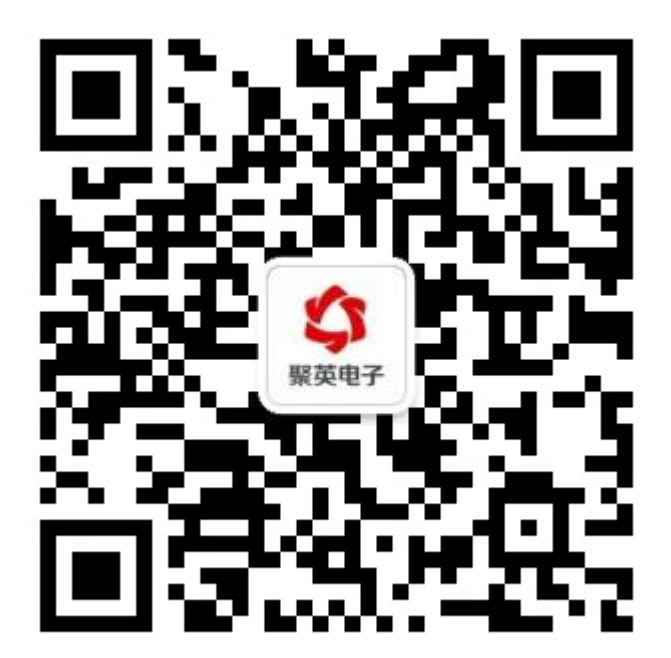